2024/04/29 01:51 1/1 temp\_archive

OS Support page that has nothing to do with OS support

This be in need of some work (time machine)

From:

https://howto.cs.uchicago.edu/ - How do !?

Permanent link:

https://howto.cs.uchicago.edu/temp\_archive?rev=1633975407

Last update: 2021/10/11 13:03

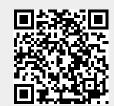